# flexpay

# FlexPay Subscription upgrade

| Author:            | Verotel IT Services           |
|--------------------|-------------------------------|
| Related documents: | FlexPay Subscription API v3.4 |

## **Document History**

| No. | Description      | Changed by:         | Date:      |
|-----|------------------|---------------------|------------|
| 1.0 | Document created | Verotel IT Services | 07/10/2016 |
|     |                  |                     |            |
|     |                  |                     |            |
|     |                  |                     |            |
|     |                  |                     |            |

### **Table of Contents**

| Introduction                                                              | 2 |
|---------------------------------------------------------------------------|---|
| What is FlexPay Upgrade                                                   | 2 |
| Functionality                                                             | 2 |
| How it works                                                              | 2 |
| Functionality                                                             | 2 |
| Constructing the Upgrade request                                          | 2 |
| Data posted to success URL upon the FlexPay upgrade transaction (OK data) | 4 |
| 'Upgrade' Postback call                                                   | 4 |

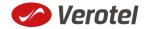

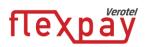

### Introduction

#### What is FlexPay Upgrade

As of version 3.4 FlexPay supports "subscriptionupgrade" type.

FlexPay subscription upgrade allows switching from currently active subscription to a new one with new pricing and rebill period.

### Functionality

#### How it works

It works as follows:

- The startorder request with type=upgradesubscription launches the ordinary OrderPage
- Once the buyer enters the payment details and proceeds, a new subscription sale gets processed
- If successful an "upgrade" postback is sent, the current one is terminated in Verotel system (the expiry postback is not send in this case) and the buyer continues with the new subscription. Notification emails are sent.
- If the upgrade transaction is declined the current subscription stays unchanged

NOTE:

- Any remaining time from previous sale is added to the initial period of the new subscription.
- It is possible to switch between recurring and onetime subscriptions, between payment methods and change the periods and amounts.

### **Functionality**

#### **Constructing the Upgrade request**

The "**upgrade**" request is used to redirect buyer to the Verotel Order Page in order to process superseding subscription with a given amount, duration and currency.

The upgrade request is similar to the **startorder** request but the type needs to be "**upgradesubscription**" and there is mandatory **precedingSaleID** parameter.

Please note that **referenceID** parameter is not accepted in the upgrade reques. If **referenceID** was supplied initially in the startorder of the preceding subscription, it is copied over to the new upgraded subscription.

The URLs for different account brands:

| Brand       | startorder URL                                |
|-------------|-----------------------------------------------|
| Verotel     | https://secure.verotel.com/startorder?        |
| CardBilling | https://secure.billing.creditcard/startorder? |
| FreenomPay  | https://secure.freenompay.com/startorder?     |

The "**subscriptionType**" parameter specifies which of the two subscription types is to be created:

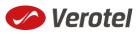

# flexpay

- "one-time" subscriptions simply expire after the time specified in "period" parameter.
- "recurring" subscriptions will attempt to rebill the buyer in order to stay active.

| Parameter        | Туре   | Optional / | Description                                                                                                    |
|------------------|--------|------------|----------------------------------------------------------------------------------------------------|
|                  |        | Mandatory  |                                                                                                    |
| backURL          | string | optional   | URL for redirect after successful transaction.<br>NOTE:<br>Max 255 characters<br>Supported from version 3.2                                                                                                    |
| custom1          | string | optional   | pass-through variable - max 255 printable characters                                                                                                    |
| custom2          | string | optional   | pass-through variable - max 255 printable characters                                                                                                    |
| custom3          | string | optional   | pass-through variable - max 255 printable characters                                                                                                    |
| declineURL       | string | optional   | URL for redirect after declined transaction.<br>NOTE:<br>Max 255 characters<br>Supported from version 3.3                                                                                                    |
| email            | string | optional   | email of the buyer. If not set, it will be collected<br>on the Order Page<br>NOTE: email is excluded from signature<br>calculations                                                                                                    |
| name             | string | optional   | name of the subscription. Text is displayed on the order page                                                                                                    |
| paymentMethod    | string | optional   | <ul> <li>payment method, "CC", "DDEU" or "BTC"</li> <li>(if not set then buyers can choose from available payment methods)</li> <li>Note:</li> <li>DDEU is available only in DE, AT, CH, BE, IT, NL, ES and FR and only for "one-time"</li> <li>BTC is only available for "one-time"</li> </ul> |
| period           | string | mandatory  | duration in ISO8601 format, for example: P30D,<br>minimum is 7 days for "recurring" and 2 days<br>for "on-time"                                                                                                    |
| precedingSaleID  | number | mandatory  | Identificator of sale the buyer is upgrading from                                                                                                    |
| priceAmount      | number | mandatory  | amount to be processed in nnn.nn format                                                                                                    |
| priceCurrency    | string | mandatory  | 3 char ISO code, must be one of the Sale<br>currencies (USD, EUR, GBP, AUD, CAD, CHF,<br>DKK, NOK, SEK)<br>Note: only EUR is can be used for DDEU<br>payment method                                                                                                    |
| shopID           | number | mandatory  | numerical ID of the shop or website in the<br>Verotel system                                                                                                    |
| signature        | string | mandatory  | security token to verify the integrity of the posted data                                                                                                    |
| subscriptionType | string | mandatory  | "one-time" or "recurring"<br>Note: DDEU and BTC only support "one-time"                                                                                                    |
| type             | string | mandatory  | "upgradesubscription"                                                                                                    |
| version          | number | mandatory  | version of the FlexPay call, "3.4" for this version                                                                                                    |

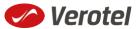

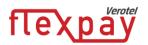

#### Example "startorder" request:

https://secure.verotel.com/startorder?name=Upgrade+to+1+Month+recurring+Subscription &period=P1M&priceAmount=29.99&priceCurrency=USD&shopID=64233&type=upgradesubs cription&subscriptionType=recurring&version=3.4&signature=a1eaced551d406f0227e32759 e743c6b5269f7e3

## Data posted to success URL upon the FlexPay upgrade transaction (OK data)

After a successful transaction switching the buyer from one plan to another, the buyer is redirected to a nominated "Success URL" parameter and a set of data describing the sale is sent along as HTTP parameters.

**NOTE:** The data is not sent to URL defined in **backURL**, the buyer is only redirected there. The **backURL** is a dynamic parameter so it can by itself contain enough data to identify the sale.

| Parameter        | Туре   | Description                                                 |
|------------------|--------|-------------------------------------------------------------|
| shopID           | number | website id                                                  |
| type             | string | "subscription"                                              |
| subscriptionType | string | "one-time" or "recurring"                                   |
| event            | string | "upgrade"                                                   |
| referenceID      | string | Merchant's reference identifier if provided.                |
| saleID           | number | identifier of the sale in the Verotel system                |
| priceAmount      | number | amount to be processed (max 2 decimal places, stripped      |
|                  |        | zeroes)                                                     |
| priceCurrency    | string | 3 char ISO code of the Sale currency                        |
| period           | number | subscription duration in ISO8601 format                     |
| expiresOn or     | date   | date of next rebill or expiry date [yyyy-mm-dd]             |
| nextChargeOn     |        | e.g "2015-04-24"                                            |
| custom1          | string | pass-through variable - max 255 printable characters        |
| custom2          | string | pass-through variable - max 255 printable characters        |
| custom3          | string | pass-through variable - max 255 printable characters        |
| paymentMethod    | string | used payment method                                         |
| signature        | string | security token to verify the integrity of the postback data |

#### 'Upgrade' Postback call

Upgrade postback call is sent to the merchant's postback URL when the subscription is switched from one plan to another. The postback is sent instead of the Successful sale postbacks when the new subscription the buyer is switching to is successfully created and the previous subscription is terminated in Verotel system (No Expiry postback is sent). See "FlexPay API Upgrade" document for more details.

| Parameter | Туре   | Description                                               |
|-----------|--------|-----------------------------------------------------------|
| shopID    | number | numerical ID of the shop or website in the Verotel system |

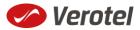

# flexpay

| Parameter        | Туре   | Description                                                    |
|------------------|--------|----------------------------------------------------------------|
|                  |        |                                                                |
| type             | string | "subscription"                                                 |
| subscriptionType | string | "one-time" or "recurring"                                      |
| event            | string | "upgrade"                                                      |
| referenceID      | string | merchant reference identifier if provided in the first sale.   |
| saleID           | number | identifier of the sale in the Verotel system                   |
| precededBySaleID | number | Identifier of the previous sale the enduser is switching from  |
| priceAmount      | number | amount to be processed (max 2 decimal places, stripped zeroes) |
| priceCurrency    | string | 3 char ISO code of the Sale currency                           |
| period           | number | duration in ISO8601 format, for example P30D                   |
| expiresOn or     | date   | date when the cancelled or one-time subscription expires, or   |
| nextChargeOn     |        | date of the next planned rebill [yyyy-mm-dd]                   |
|                  |        | e.g "2015-04-24"                                               |
| custom1          | string | pass-through variable - max 255 printable characters           |
| custom2          | string | pass-through variable - max 255 printable characters           |
| custom3          | string | pass-through variable - max 255 printable characters           |
| paymentMethod    | string | payment method used for the payment, "CC", "DDEU" or<br>"BTC"  |
| signature        | string | security token to verify the integrity of the postback data    |

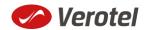